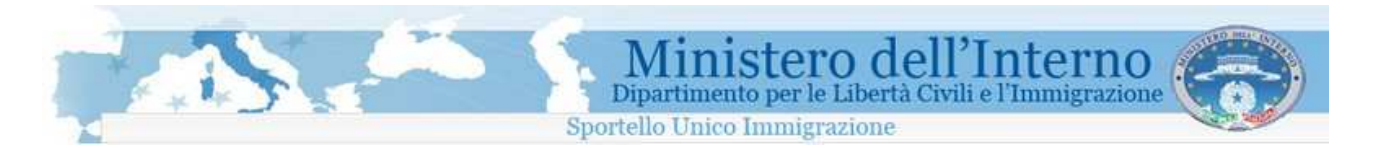

# **Modulo VB : Domanda di verifica della sussistenza di una quota per lavoro subordinato**

# **Informazioni generali**

Il Ministero dell'Interno, Dipartimento per le Libertà Civili e l'Immigrazione, ha realizzato il servizio di inoltro Telematico delle domande di Nulla Osta al Lavoro o al ricongiungimento familiare per cittadini extracomunitari.

Il servizio permette la compilazione elettronica e l'invio telematico allo Sportello Unico per l' Immigrazione delle domande di nullaosta al lavoro, domande di ricongiungimento familiare e di conversione del permesso di soggiorno per cittadini extracomunitari.

Il sistema è composto da un sito web al quale l'utente deve connettersi tramite una connessione ad Internet, ed un programma da installare sul proprio Personal Computer per effettuare la compilazione e la spedizione per via telematica delle domande.

Le operazioni da effettuare per poter inviare le domande allo Sportello Unico per l'immigrazione sono descritte di seguito, e richiedono l'utilizzo di un Personal Computer e la disponibilità di una connessione ad internet.

### **Registrazione**

Per poter accedere alla procedura on-line di richiesta dei moduli da compilare, è necessario che l'utente effettui una registrazione sul sito web del servizio di inoltro telematico delle domande. Per effettuare la registrazione è richiesto un indirizzo di posta elettronica valido e funzionante. La registrazione è gratuita.

### **Richiesta del modulo**

L'utente registrato, è abilitato ad accedere all' area di richiesta dei moduli di domanda. Sulla base delle richieste effettuate, il sistema provvede a generare, in formato elettronico, il modello da compilare.

### **Installazione del programma per la compilazione delle domande sul proprio personal computer**

Per la compilazione del modulo precedentemente generato, è necessario utilizzare uno specifico programma disponibile sul sito web. Il programma deve essere scaricato ed installato sul proprio personal computer.

### **Download dei moduli generati sul sito web**

Tramite la funzione Importa, disponibile all'interno del programma per la compilazione offline, è possibile scaricare sul proprio personal computer i moduli elettronici generati sul sito web del servizio.

### **Compilazione del modulo**

Una volta effettuata l'importazione dei moduli informatici dal sito web, l'utente è in grado di procedere alla compilazione del modulo, inserendo i dati richiesti. Guide di contesto e strumenti di verifica dei dati immessi sono di supporto all'utente durante tutta la procedura di compilazione. In questa fase non è necessario che il proprio PC sia connesso ad internet.

### **Invio del modulo compilato**

Tramite il programma di compilazione, è possibile inviare i moduli, correttamente completati, al servizio di inoltro telematico delle domande.

**ATTENZIONE:** Per effettuare l'invio, è necessario che il proprio personal computer sia connesso ad internet.

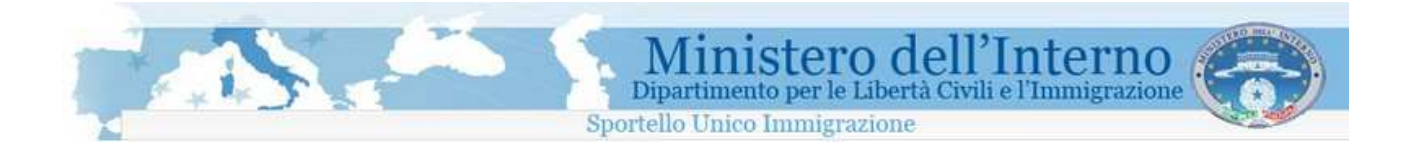

Si consiglia di leggere attentamente il manuale d'uso prima di procedere con la compilazione dei moduli.

# **Procedura**

## **1. Generazione del modulo in formato elettronico**

Per ottenere il modulo in formato elettronico, da compilare successivamente, è necessario completare prima tutti i campi del modulo web.

I dati richiesti per la generazione del modello elettronico sono:

- **Cognome del richiedente**
- **Nome del richiedente**
- **Cittadinanza del richiedente**
- **Provincia di residenza**
- **Comune di residenza**
- **Indirizzo**
- **CAP** (codice di avviamento postale)

**N.B.: La compilazione del modulo web non completa la procedura di presentazione della domanda. Per completare la procedura di presentazione della domanda, sarà necessario installare sul proprio personal computer il programma disponibile nell'area scarica programma e procedere con la compilazione della domanda ed il successivo invio.** 

### **2. Compilazione della domanda**

Dopo aver compilato il modulo online, per procedere con la compilazione della domanda è necessario installare il programma per la compilazione sul proprio personal computer. Terminata l'installazione, aprire il programma tramite l'icona sul desktop e selezionare il bottone "**Importa**".

Seguire le istruzioni per scaricare all'interno del programma i moduli elettronici già generati sul sito web del servizio.

Al termine dell'importazione si può procedere con la compilazione dei moduli scaricati tramite le apposite funzioni disponibili all'interno del programma.

### **N.B.: Per maggiori informazioni su come importare i moduli dal sito web e su come procedere con la compilazione di un modulo, si consiglia di leggere attentamente il manuale d'uso.**

I campi non completati correttamente verranno evidenziati in rosso. I campi in grigio sono bloccati e non devono essere compilati

# **Istruzioni di compilazione**

Per la corretta compilazione si specifica quanto segue:

- Per le persone di cittadinanza italiana i **documenti equivalenti alla carta d'identità** secondo la disposizione di cui all'art. 35 del T.U. delle disposizioni legislative e regolamentare in materia di documentazione amministrativa n. 445/2000 sono:
	- o il passaporto
	- o la patente di guida
	- o la patente nautica
	- o il libretto di pensione
	- o il patentino di abilitazione alla conduzione di impianti termici
	- o il porto d'armi

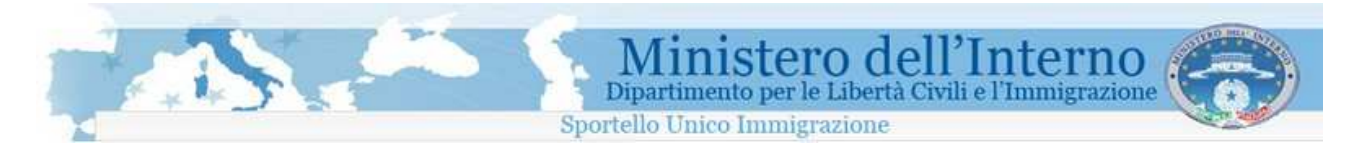

o le tessere di riconoscimento, purché munite di fotografia e di timbro o di altra segnatura equivalente, rilasciate da un'amministrazione dello Stato

Per le persone di cittadinanza straniera i **documenti equivalenti al passaporto** sono:

Documento di viaggio per apolidi Documento di viaggio per rifugiati Titolo di viaggio per stranieri (impossibilitati a ricevere un valido documento di viaggio dall'Autorità del paese di cui sono cittadini) Lasciapassare delle Nazioni Unite

Documento individuale rilasciato da un Quartier Generale della NATO al personale militare di una forza della NATO

Libretto di navigazione, rilasciato ai marittimi per l'esercizio della loro attività professionale Documento di navigazione aerea

Carta d'identità valida per l'espatrio per i cittadini di uno Stato dell'Unione Europea Carta d'identità ed altri documenti dei cittadini degli Stati aderenti all'"Accordo Europeo sull'abolizione del passaporto" (firmato a Parigi il 13.12.1957)

Per quanto riguarda il **datore di lavoro** il documento di identità ovvero il permesso/carta di soggiorno in corso di validità dovranno essere esibiti, da parte del datore di lavoro, al momento della convocazione presso il competente Sportello Unico, ai fini del rilascio del NULLA OSTA e della sottoscrizione del contratto di soggiorno proposto.

Per quanto riguarda il **lavoratore** il passaporto (o altro documento equivalente) in corso di validità dovrà essere esibito, da parte del lavoratore straniero, al competente Sportello Unico ai fini della sottoscrizione del contratto di soggiorno da effettuare entro 8 giorni dall'ingresso.

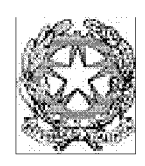

Domanda di verifica della sussistenza di una quota per lavoro subordinato ai sensi degli artt. 14-c.6 e 38-c.7 del DPR. n. 394/99 e successive modifiche ed integrazioni

**Allo Sportello Unico** per l'Immigrazione competente

Modello VB

# **ATTENZIONE**

La presente non ha valore di ricevuta: per avviare l'iter di richiesta di nulla osta al lavoro subordinato o ricongiungimento familiare è necessario inoltrare telematicamente il modello informatico compilato in tutte le sue parti.

#### **IL SOTTOSCRITTO**

Consapevole delle sanzioni penali specificamente previste sia nei confronti di chiunque presenti una falsa<br>dichiarazione al fine di eludere le disposizioni in materia di immigrazione, sia in caso di dichiarazioni mendaci o veritiere, in tutto o in parte, nonchè di formazione o uso di atti falsi

#### **PRESENTA**

Domanda di verifica della sussistenza di una quota per lavoro subordinato ai sensi degli artt. 14-c.6 e 38-c.7 del DPR. n. 394/99 e successive modifiche ed integrazioni

### **FORNISCE I SEGUENTI DATI**

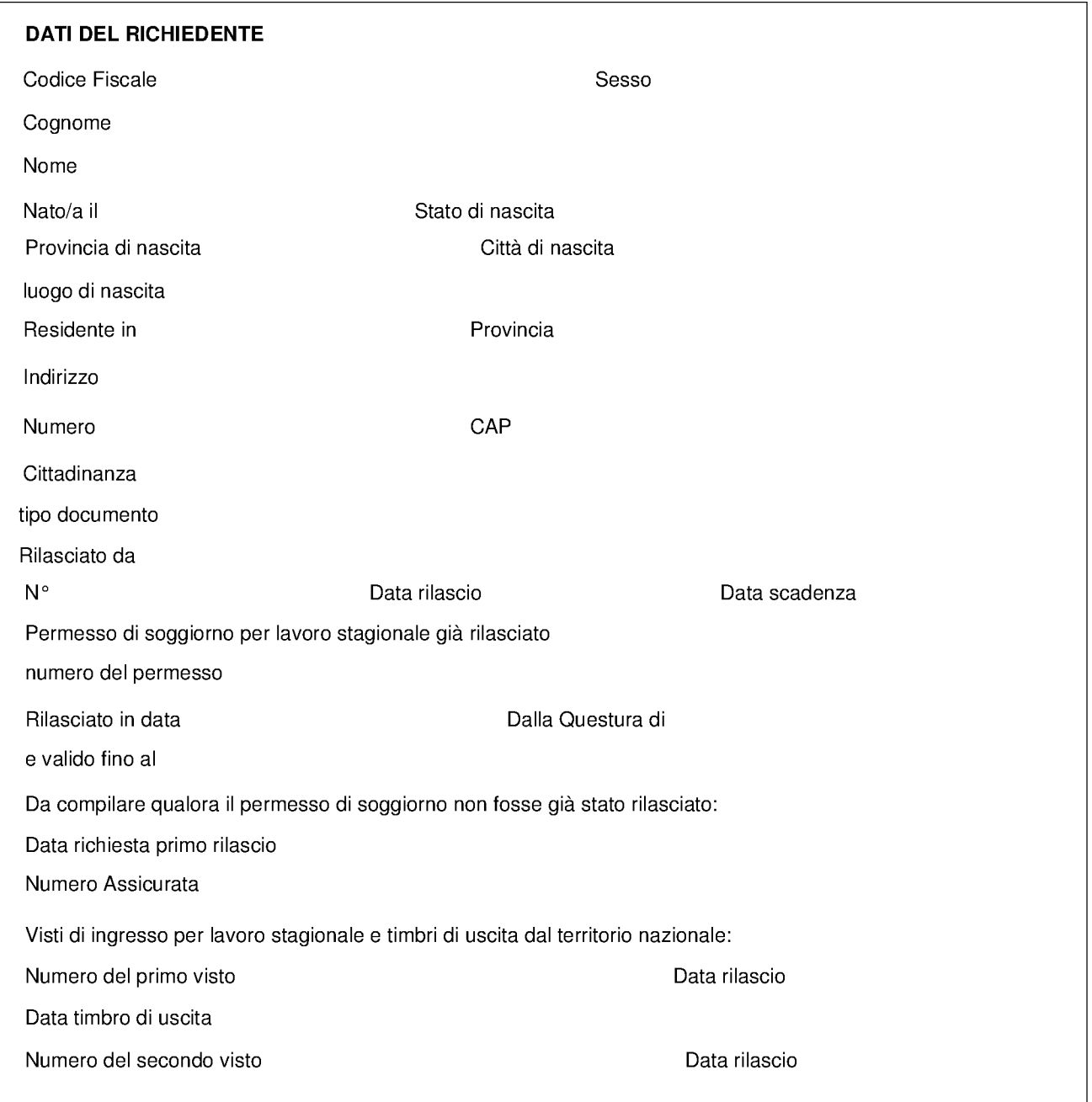

#### **IL RICHIEDENTE CHIEDE**

La verifica della quota, ai sensi dell'art. 38, comma 7 D.P.R. n. 394/99, e successive modifiche e integrazioni, ai fini della conversione del permesso di soggiorno per lavoro stagionale in corso di validità in permesso di soggiorno per lavoro subordinato non stagionale.

### **DICHIARA**

di essere in possesso della seguente proposta di contratto di soggiorno per lavoro subordinato, riportata sul Modello Q e sottoscritta dal datore di lavoro, sottoposta alla condizione dell'effettivo rilascio del permesso di soggiorno per lavoro subordinato.

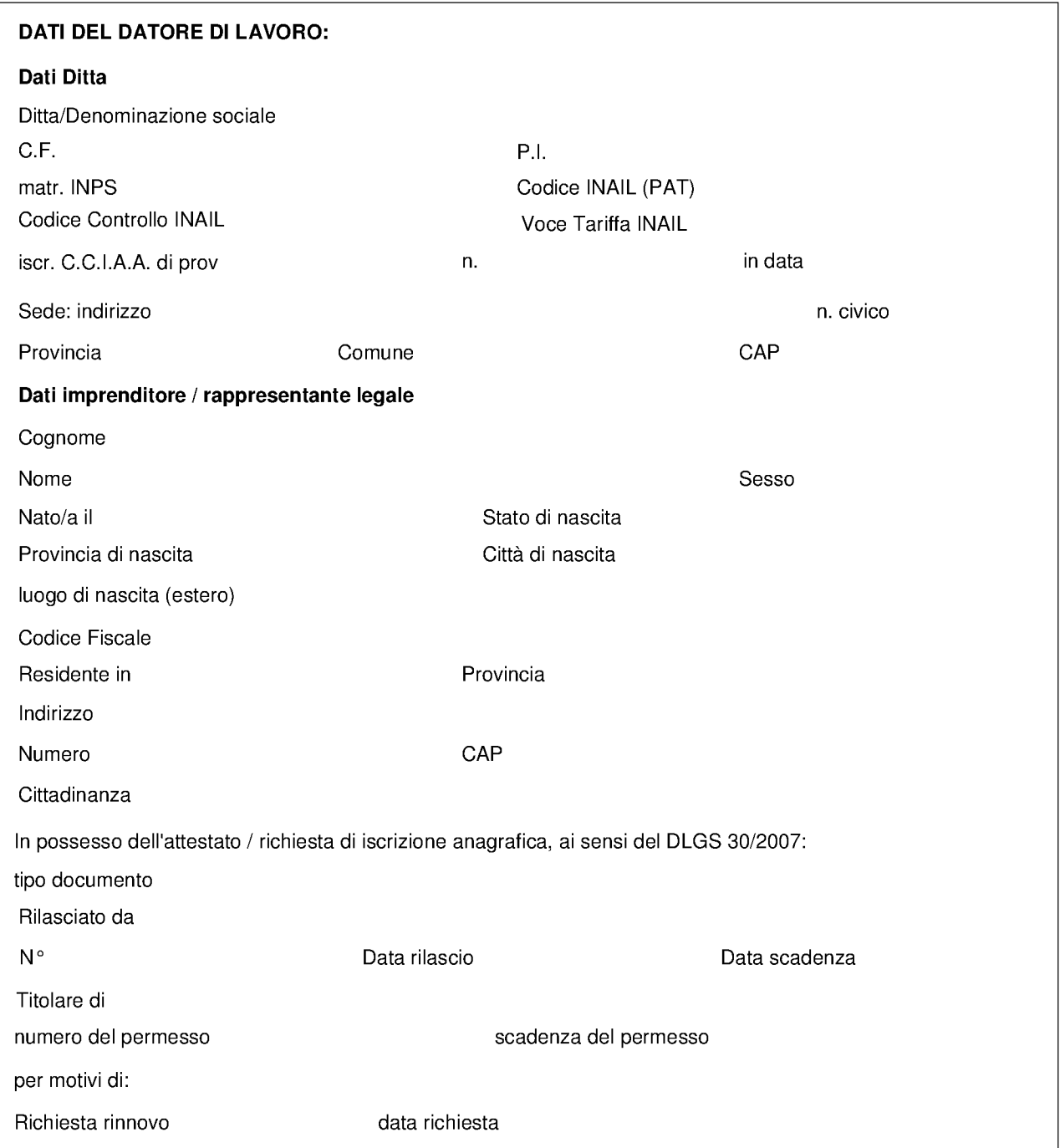

# **CONTRATTO APPLICATO**

contratto di categoria applicato

livello /cat

Mansioni

Tipo rapporto

Mesi

Se il rapporto è a tempo determinato: indicare ai sensi del D.Lgs. n. 368/01 le ragioni di carattere:

Orario di lavoro settimanale (non inferiore a 20 h)

Retribuzione mensile lorda non inferiore a quanto previsto da vigente contratto collettivo nazionale di categoria

# **LOCALITA' DI IMPIEGO**

Indirizzo

Numero Comune

CAP

Provincia

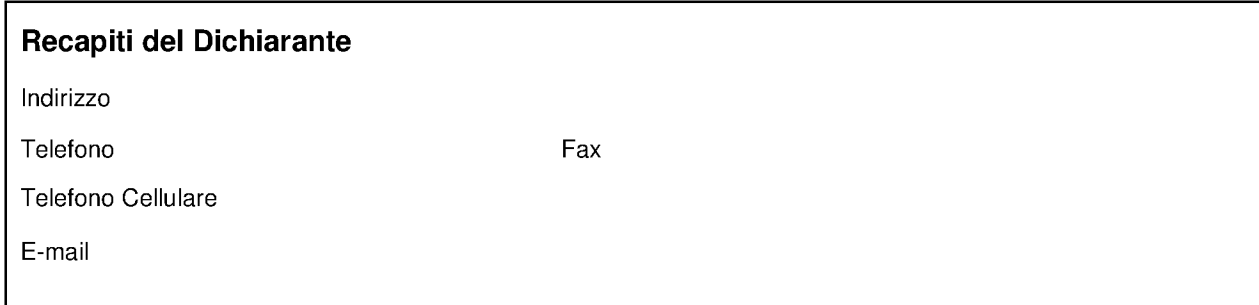

## Imposta di bollo € 14,62

Estremi della marca da bollo telematica

Data pagamento

Al momento della firma del Nulla Osta presso lo Sportello Unico Immigrazione dovrà essere consegnato l'originale della ricevuta della Marca da Bollo i cui estremi sono stati indicati nel presente modulo

### Informativa ai sensi dell'Art. 13 del D.Lgs. 196/2003

Ai sensi e per gli effetti dell'art.13 del D.Lgs. 196/2003 (Codice in materia di protezione dei dati personali) si comunica che:

I dati forniti verranno utilizzati dallo Sportello Unico per l'Immigrazione nel pieno rispetto della normativa citata.

I dati saranno utilizzati al solo fine della gestione anche informatizzata delle procedure connesse all'assunzione di lavoratori stranieri nonché per l'invio di comunicazioni relative alle procedure stesse.

I dati saranno oggetto di trattamento in forma scritta e supporto cartaceo, elettronico, telematico.

Il conferimento dei dati richiesti è obbligatorio al fine di dar corso al procedimento diretto al rilascio del nulla osta al lavoro subordinato e l'eventuale rifiuto di fornire tali dati comporta la mancata esecuzione del suddetto procedimento.

I dati non saranno oggetto di diffusione.

Possono venire a conoscenza dei dati il personale dello Sportello Unico per l'immigrazione e i soggetti coinvolti nelle suddette procedure ai sensi del Testo Unico dell'immigrazione, approvato con D.Lgs. 25 luglio 1998. n.286 e successive modifiche ed integrazioni e dei relativi regolamenti attuativi, nonché del Centro Elaborazione Dati presso il Ministero dell'Interno – Dipartimento per le Libertà Civili e l'Immigrazione – Piazza del Viminale – Roma.

Possono, altresì, venire a conoscenza dei dati i soggetti eventualmente coinvolti con apposite convenzioni stipulate dal Ministro dell'Interno, ai sensi dell'art. 39 - comma 4 Bis della L.16/01/2003, n.3, così come modificato dall'art. 1-quinquies dalla L.12/11/2004, n.271 recante disposizioni urgenti in materia di immigrazione.

Titolare del trattamento dei dati è lo Sportello Unico per l'immigrazione.

L'interessato potrà in ogni momento esercitare i suoi diritti nei confronti del titolare del trattamento in conformità all'art. 7 (Diritto di accesso ai dati personali ed altri diritti) del D.Lgs. 196/2003.